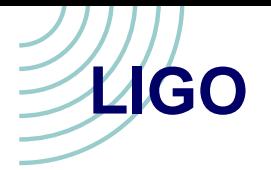

# Tracksearch Update

#### A Time Frequency Method for Gravitational Wave Data Analysis

C. TorresUniversity of Texas at Brownsville ASIS Session

(Warren Anderson)

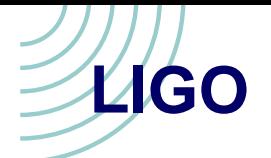

### Tracksearch Introduction

- This algorithm looks for unmodeled sources
- It will be well suited to longer-lived signals (whose durations are the second to minute ranges)
- Longer-lived signals are expected to be the result of perturbation about an equilibrium configuration. The perturbations will have <sup>a</sup> characteristic frequency which may evolve slowly in time.
- every signal can be expressed as  $h(t) = A(t) \sin(2\pi f(t)t)$
- Algorithm search assumptions
	- $\hat{f}(t)$  is a slowly varying function of time  $\hat{f}(t) \sim \hat{f}(t + \delta t)$
	- $\hat{I}(t)$  is slow varying function of time  $A(t)\sim A(t+\delta t)$
	- וויט שוויטוו  $\overline{t}$  is the period of the signal, which is the minimum time interval for which  $\phi(t+\delta t) \sim \phi(t)$  where  $\phi(t) = \int f(t) dt$  is the signal phase

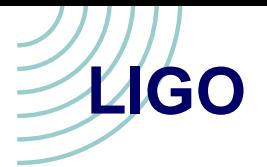

# Introduction: Making TF Representation

- We can consider various Time Frequency representations, such as Spectrogram, Wigner-Ville distribution, ......
- The TF representation is <sup>a</sup> function of t and f. The topography of white Gaussian noise would appear as hills and valleys in this representation, while the topography of signal would look like ridges.
- Convolving the TF map with <sup>a</sup> Gaussian kernel will allow us to look for ridge features which we call tracks.
- Second derivative of profile perpendicular to track must exceed upper threshold at some point on track and lower threshold on all of the track

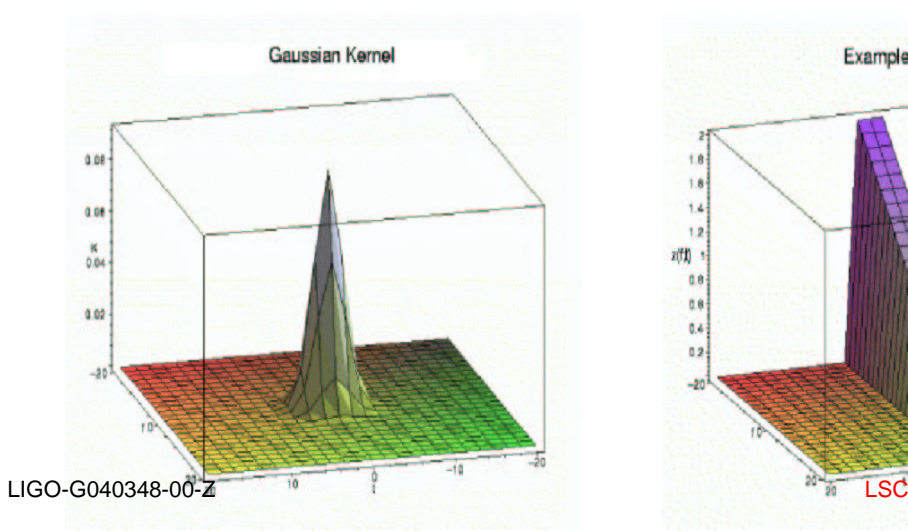

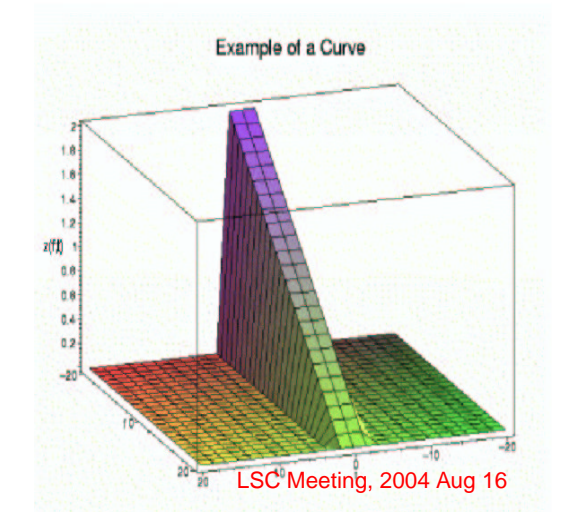

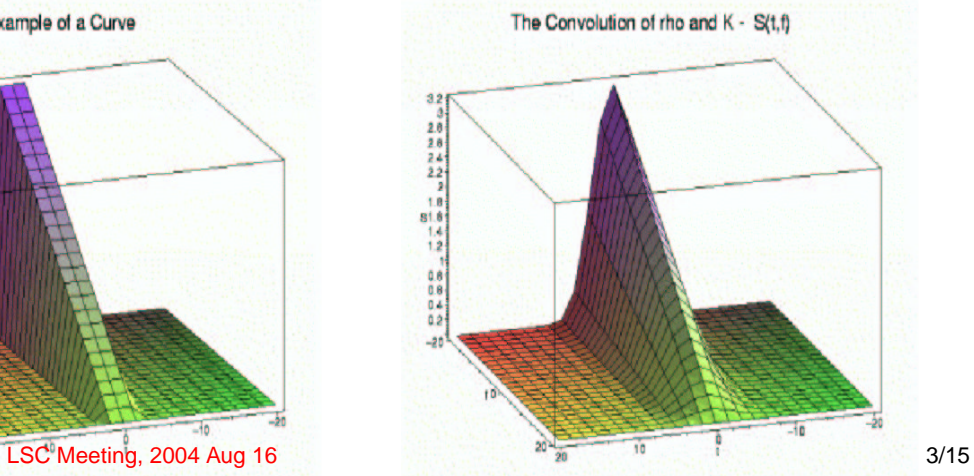

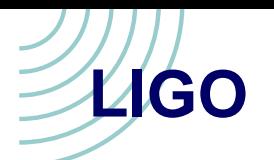

## Setting Tracksearch Parameters

- Map Duration in Points
- Number of Frequency Bins in D TF Representation
- Window Size
- Window Type
- Curve Start Threshold  $\lambda$
- Curve Member Threshold  $\lambda$
- Gaussian kernel width  $\sigma$
- Threshold Statistics
	- Integrated Power
		- Threshold
	- Curve Length(Points)  $\bullet$ **Threshold**

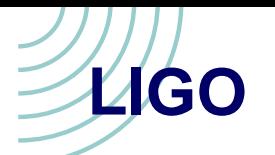

# Setting up TF Representations

- Number of Frequency Bins: 64
- Number of Map/Segment/Data Set Length: 512
- TF Representation: Spectrogram
- Window Size: 17
- Window Type: Rectangular
- FFT Length: 128

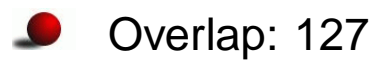

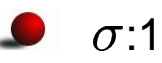

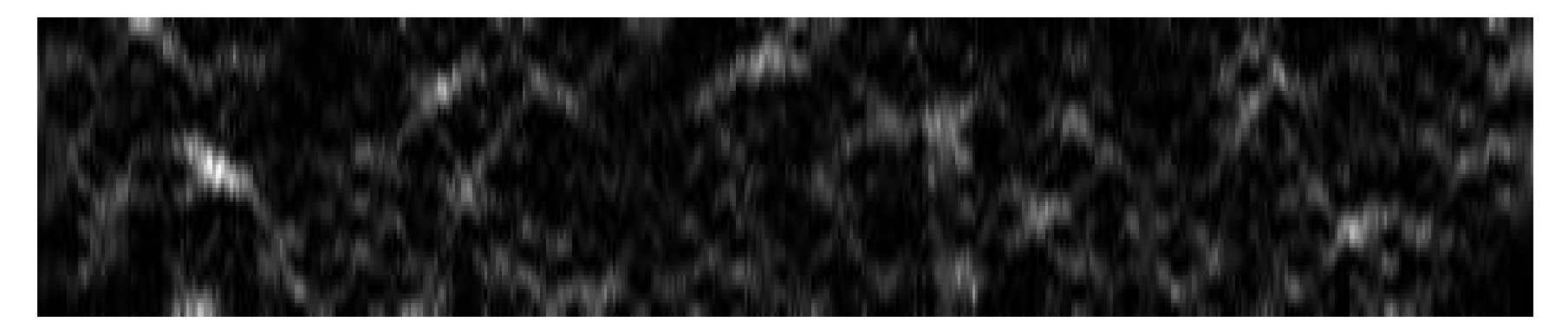

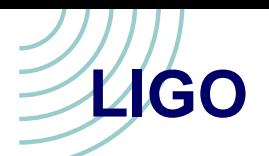

### Tracksearch Setting Parameters

- Used unit variance Gaussian white noise
- Only a small subset of  $\lambda$ values explored
- The four  $\lambda_h$  values chosen corresponded to Tracksearch connecting 1% 5% 10% 15% of the total possible map pixels are connected in arbitrary
- For each  $\lambda_h$  we take fractional values of  $\frac{1}{2}$ ,  $\frac{1}{4}$ ,  $\frac{1}{8}$ , and  $\frac{1}{16}$  to determine  $\lambda_l$ .<br><sup>0-z</sup>  $\frac{1}{\epsilon}$  to determine  $\lambda$ , .

curves.

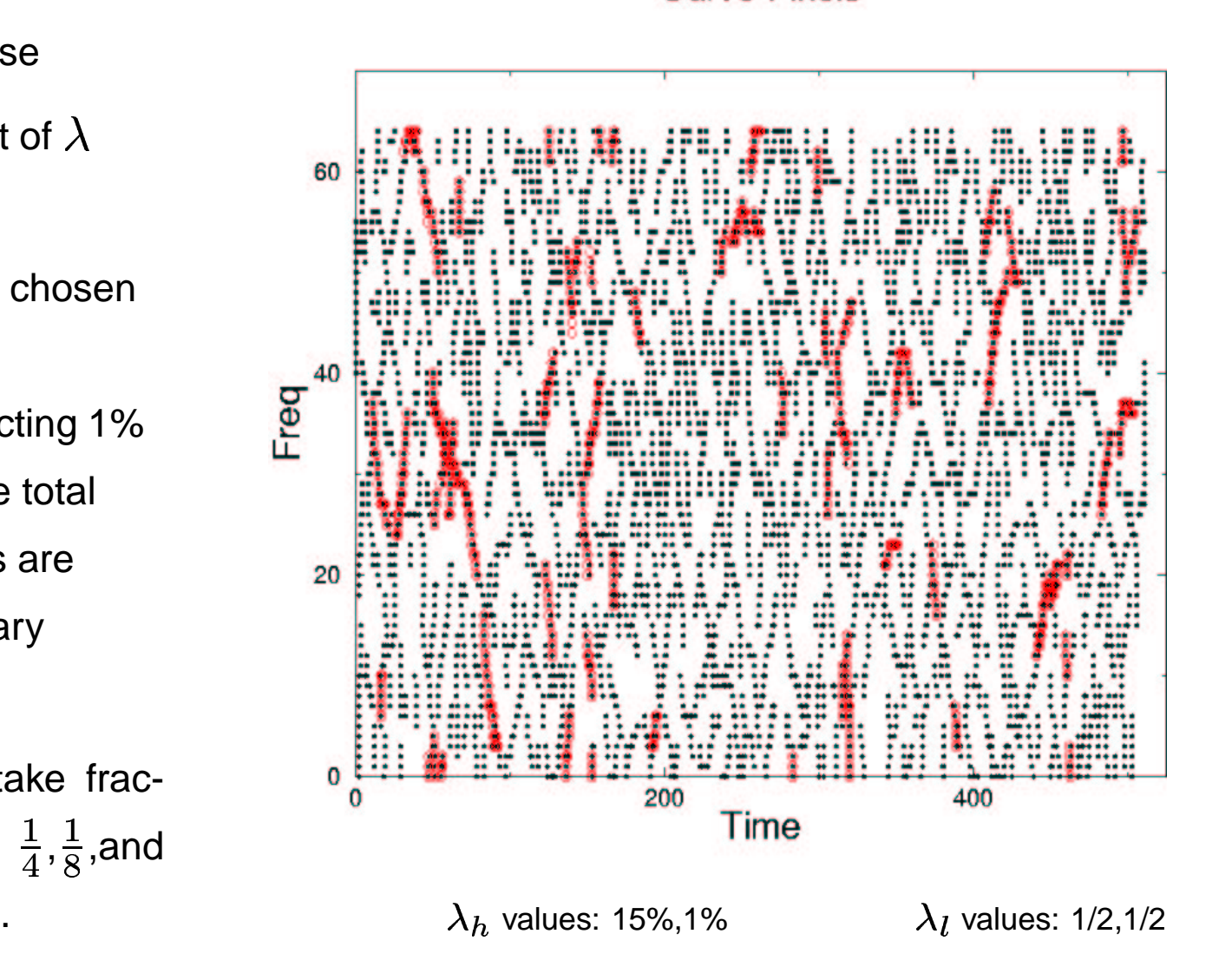

**Curve Pixels** 

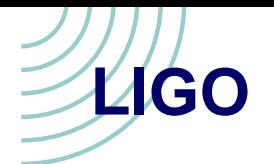

# False Alarm Thresholds

- Explore power and length as  $\bullet$ detection statistics
- Set false alarm rate to be 1%
- Tracksearch false alarm rate is defined as one or more curves that exceed specified thresholds are present in the current map

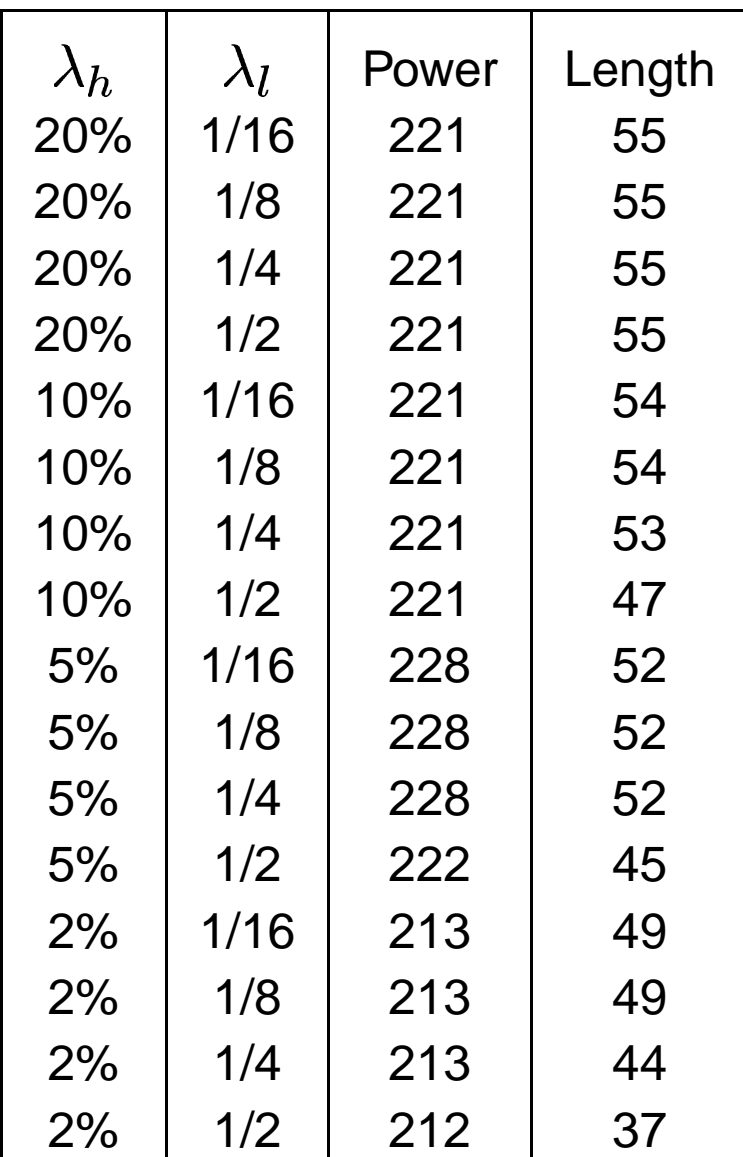

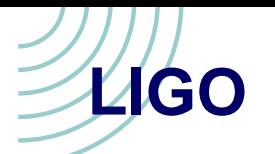

# Setting False Alarm Thresholds

- False alarms set by Monte Carloing 1000 TF maps of white Gaussian noise with each  $\lambda_h$  and  $\lambda_l$  pairing
- Construct histograms of curve length and integrated power separately
- Sum over histogram bins such that we ignore only 1% percent of the *maps*

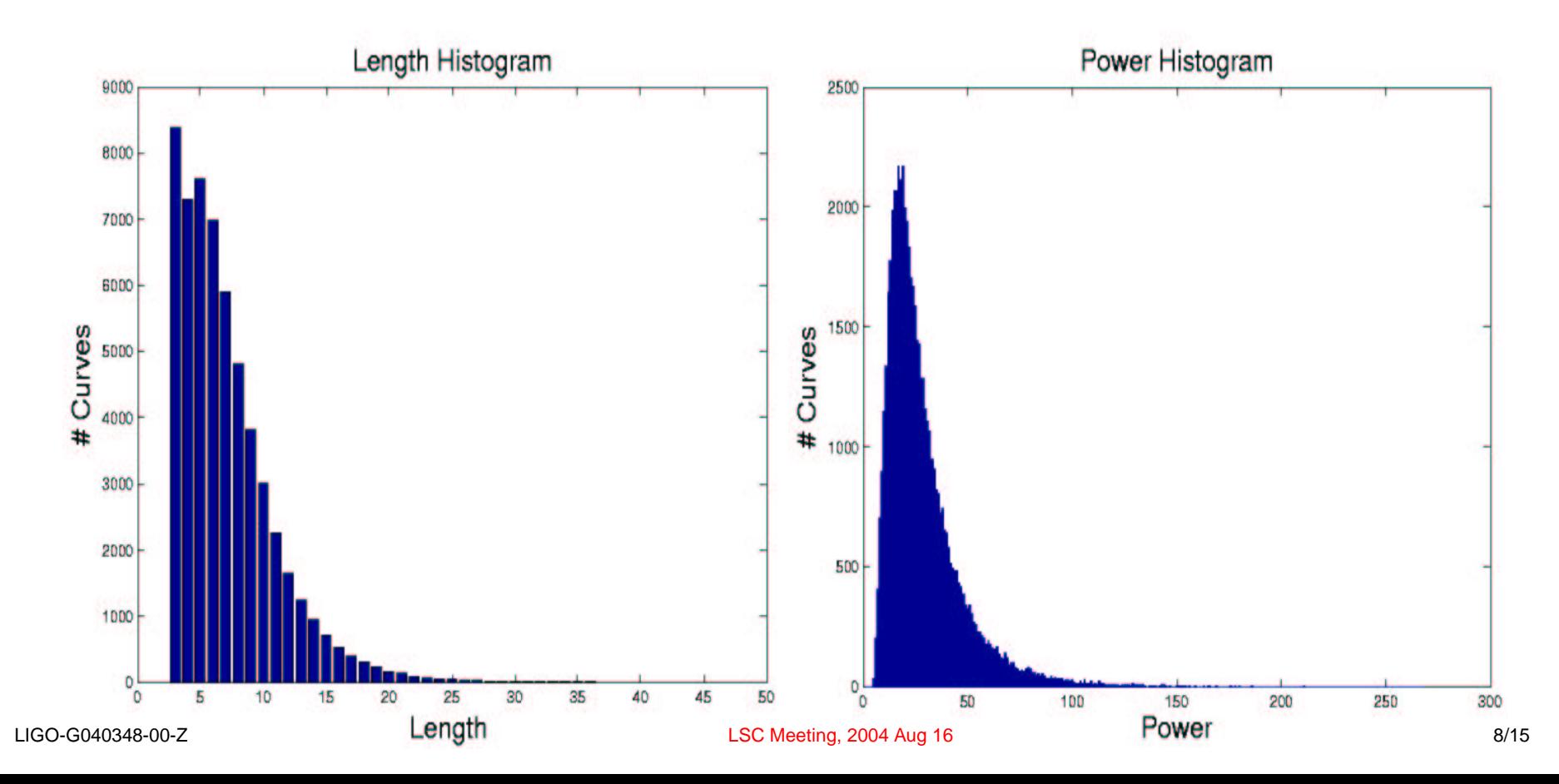

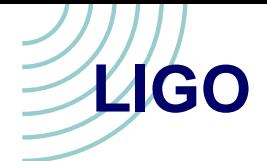

#### Detection Rates

- Estimate detection rate by Monte Carloing maps with injected signals in noise
- Choose SNR for signals by requiring that we had an approximate 85% detection rate for  $\lambda_h$  of 2% and  $\lambda_l$  of 1/2
- For our trials we picked <sup>a</sup> calibrating SNR for the power and length threshold separately
- These value for the SNR are 15 for power threshold and 23 for length threshold
- Then using these SNR and threshold we perform 1000 trials across all the possible  $\lambda_h$  and  $\lambda_l$  pairs to test detection efficiency

**LIGO**

# Detection Rates Continued

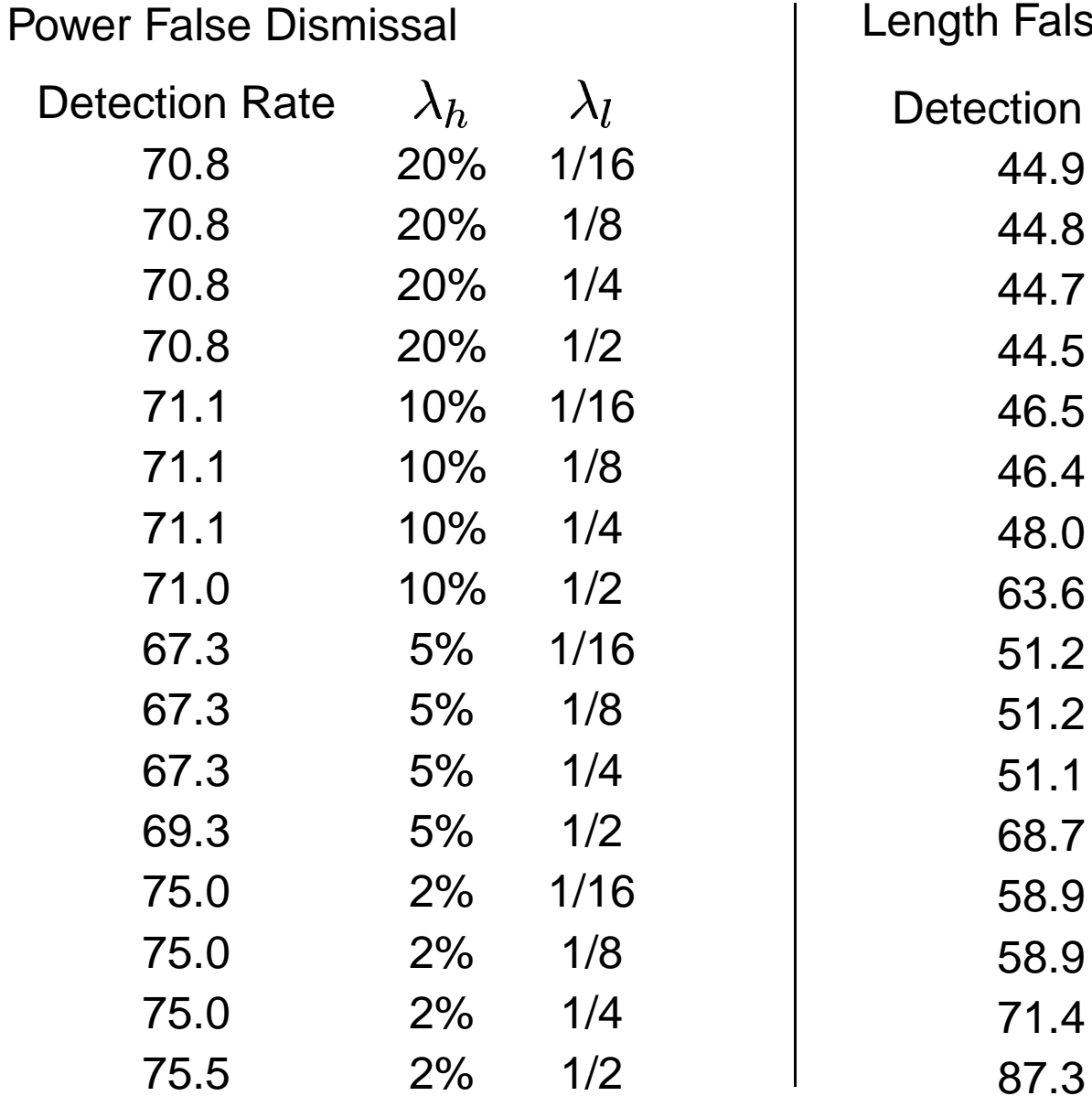

False Dismissal

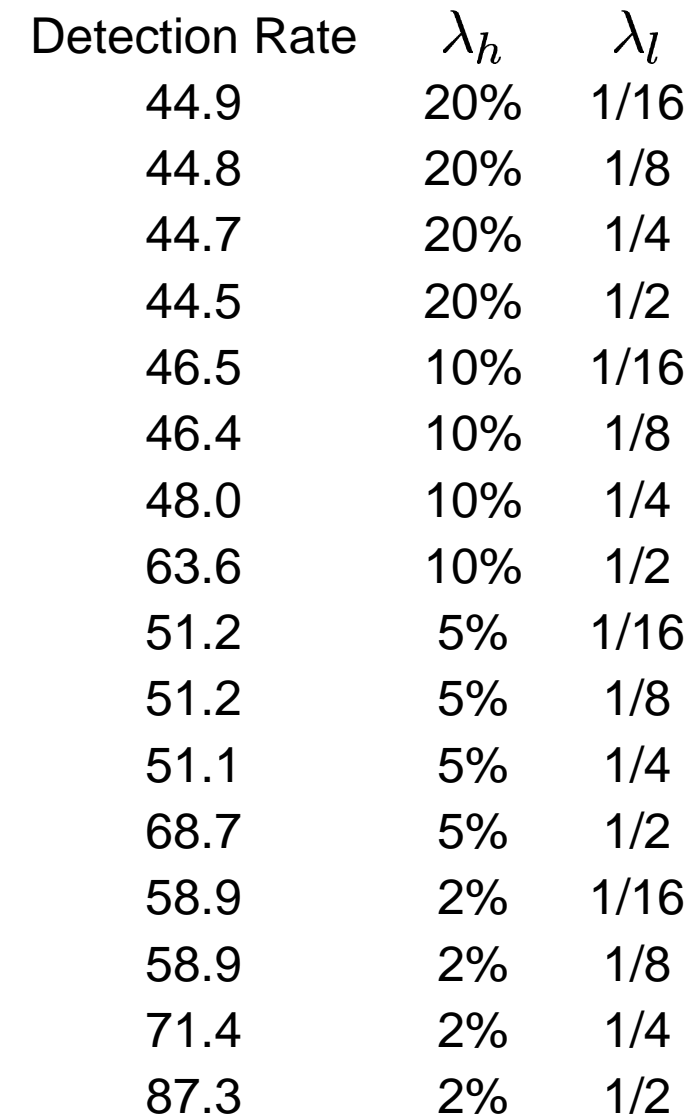

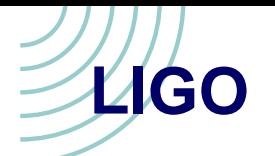

# Tracksearch Relationships

- The thresholds of power and length with pure whiten noise background seem to be directly correlated
- The apparent correlation for white noise would most likely be altered when working in <sup>a</sup> colored noise background
- The power threshold appears to be less sensitive to the changes in the  $\lambda$  values than the length threshold
- There may be come combination of power and length that can improve detection rates

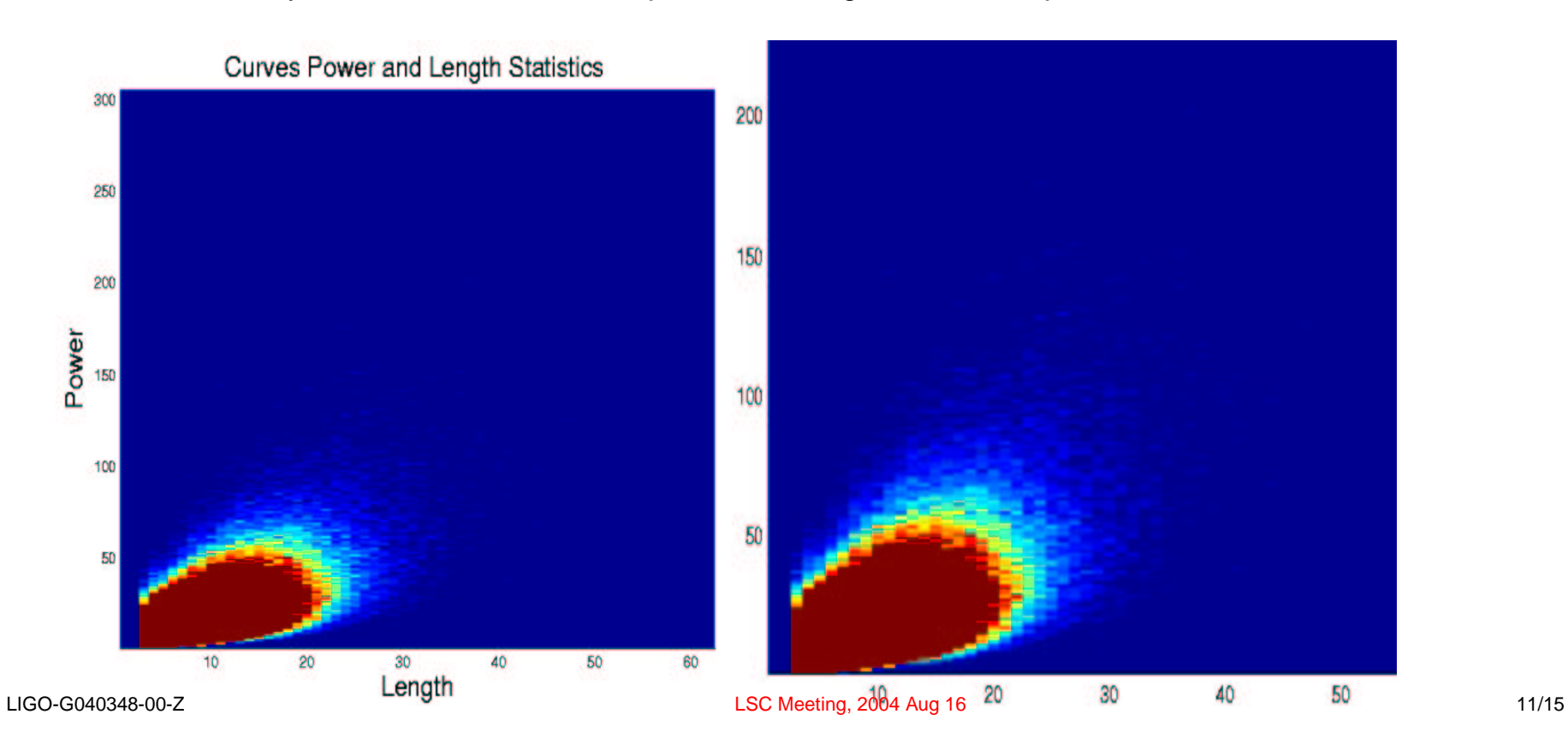

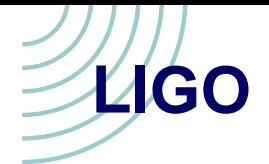

#### Improvements

- Initial exploration is small, need more thorough exploration of parameter space, we may find <sup>a</sup> sweet spot in our parameter space
- Disconnected curves could possibly belong to the same track. Joining neighboring curves which are within the Gaussian kernel width  $\sigma$ parameter could be connected to construct meaningful tracks.
- Every data segment could be run though multiple TF representations to try to find various signals which don't appear in <sup>a</sup> normal spectrogram
- Everything will need to be done on real IFO noise
- Tracksearch will need to be run in coincidence to help rule out noise tracks that should not be coincident in the interferometer data streams

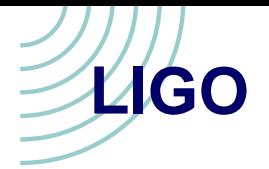

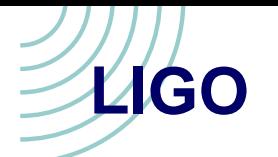

#### Colored Noise Alternative

We start with <sup>a</sup> defined Noise Power Spectrum -. We take our know signal S(t) and transform into the Fourier domain to get  $S(f)$ . Then we can define our colored signal in the Fourier domain as  $\frac{S(f)}{N(f)}$ . This quantity if inverse FFTed<br>to yield our time domain representation of the sig-<br>nal which has been *colored* by the LIGO Noise<br>PSD. It is this quantity that we inject into white to yield our time domain representation of the signal which has been *colored* by the LIGO Noise PSD. It is this quantity that we inject into white noise to effectively simulated whitening <sup>a</sup> colored data stream plus signal. We chose this alternative because it was easy to implement. In the future tracksearch will whiten incoming data and this testing method will be abandoned.

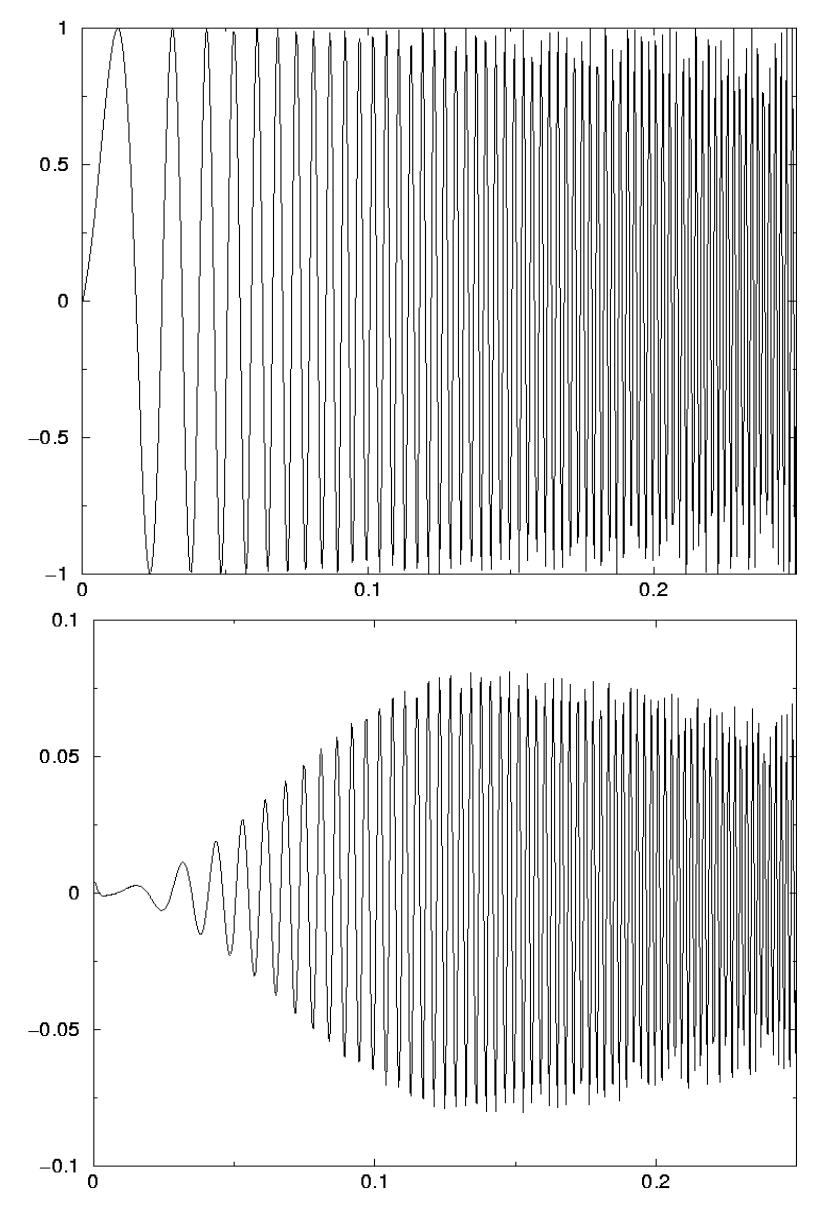

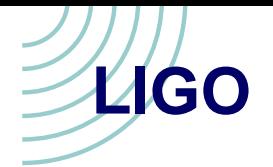

### Sample TF Maps

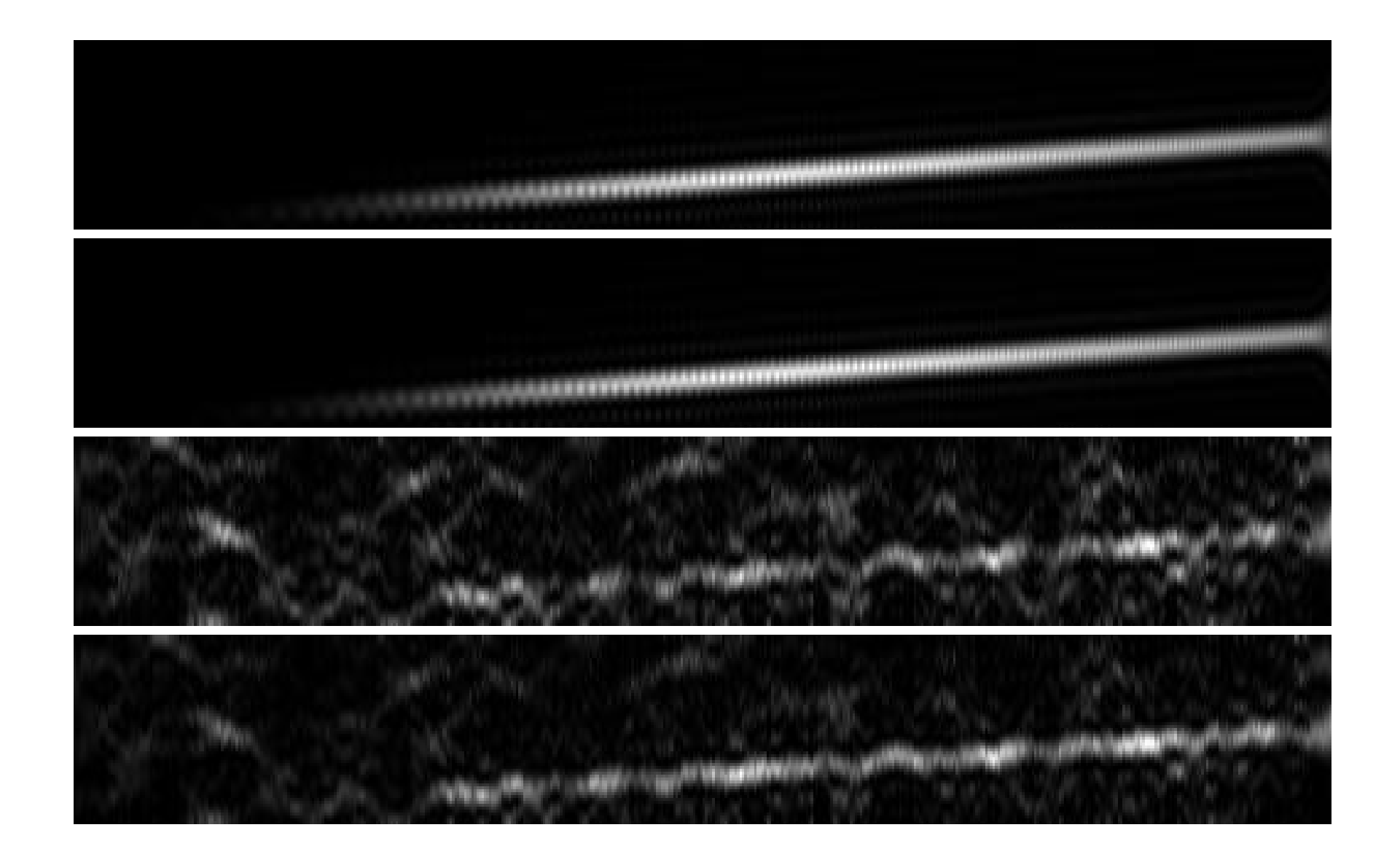